## $<<$ Maya 2008

<<Maya 2008 >>

- 13 ISBN 9787115228901
- 10 ISBN 7115228906

出版时间:2010-7

作者:刘纪宏//陈路石//孙源//任小伟

页数:524

PDF

http://www.tushu007.com

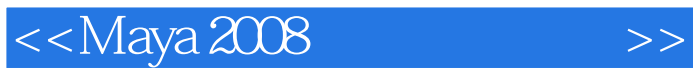

Maya 2008

Maya 2008

 $\rm DVD$ 

Autodesk Maya CG

用户可以使用Maya在模型塑造、场景渲染、动画及特效等方面制作出高品质的对象,这使其在影视特

 $M$ aya $\,$ Maya windows NT PC 基于Maya的强大功能,我们编写了本书,希望能够给读者带来耳目一新的感觉。 第1章是进入Maya世界,主要讲述了Maya的历史、应用领域、界面以及视图的操作等,其中穿插  $5$  2 2 NuRBS NuRBS NuRBS NuRBS  $21$  2

3 Polygon Polygon Polygon Polygon Polygon Polygon  $18$  and  $2$ 4 Subdiv Surfaces<br>
1 Subdiv Surfaces<br>
5 Subdiv Surfaces Subdiv Surfaces 5  $5$   $7$ 

 $3$  $7$  $8$  Maya  $21$ 例和4个综合案例。  $9$   $22$ 

应用案例和4个综合案例。  $10$  ${\rm Maya}$  $\overline{\text{DVD}}$ 

 $M$ aya $1 \qquad 7$ 8 10

 $<<$ Maya 2008

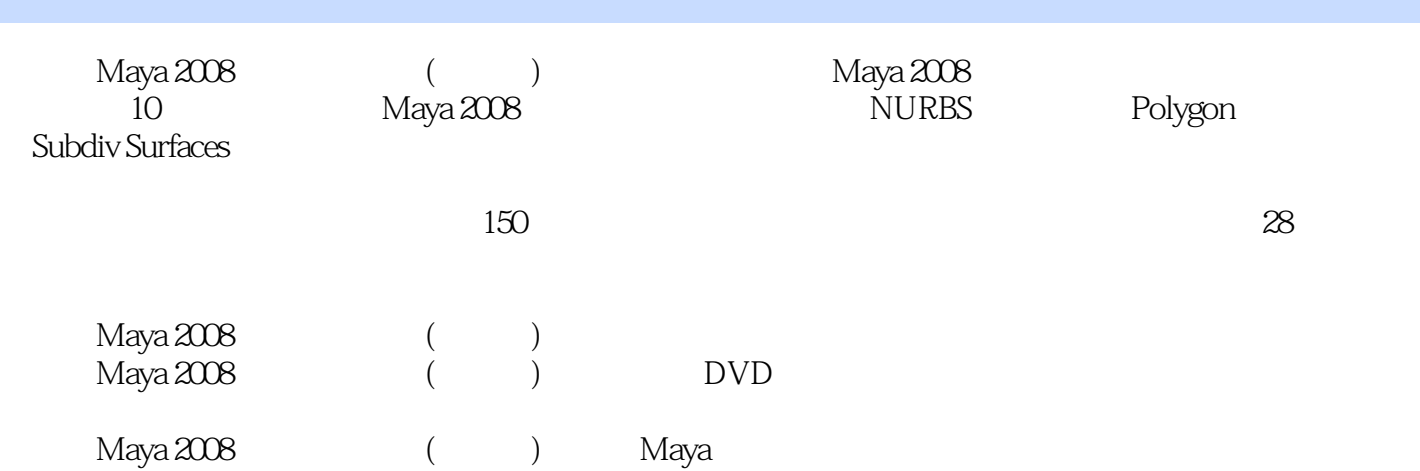

 $<<$ Maya 2008 $>>$ 

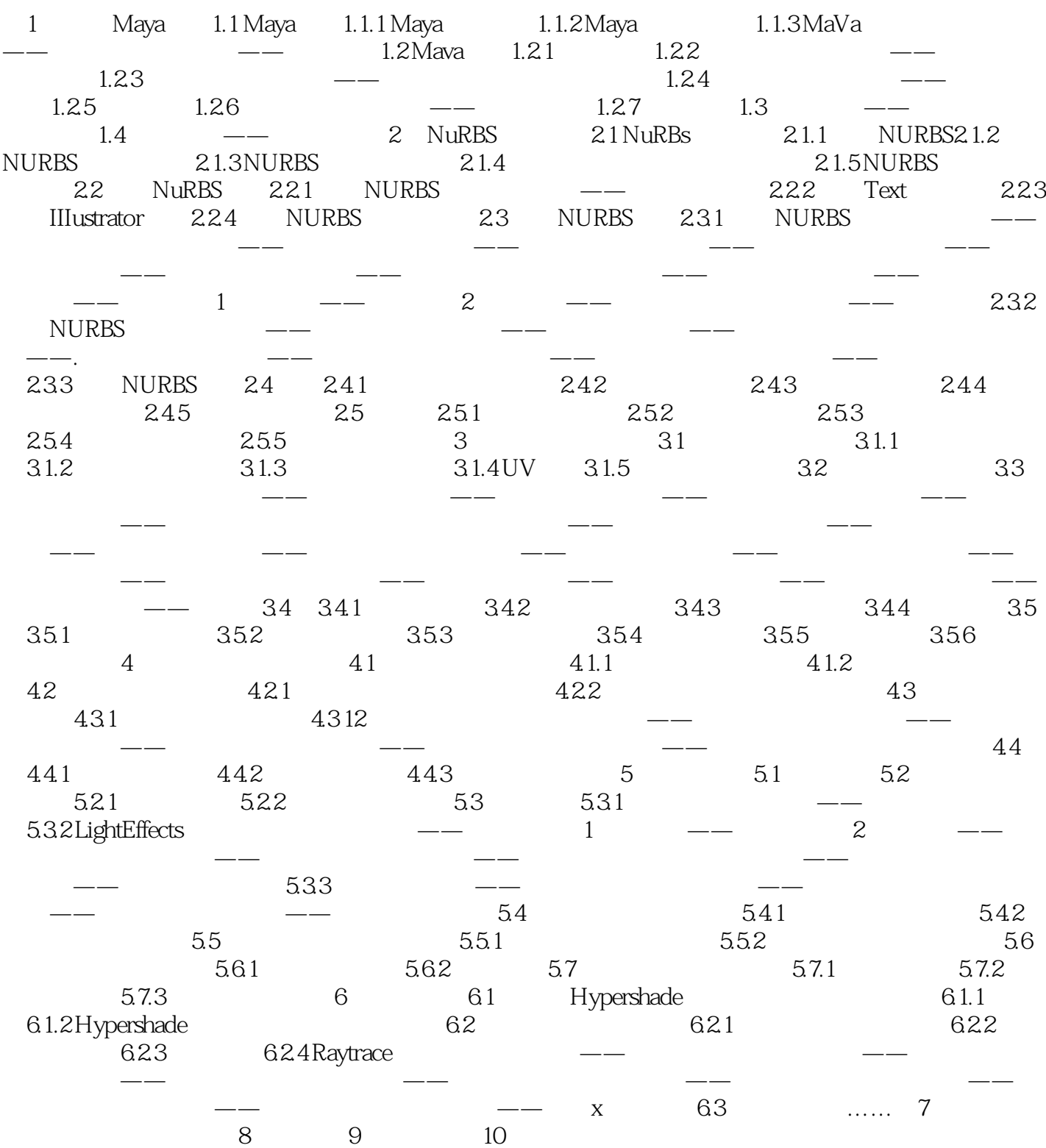

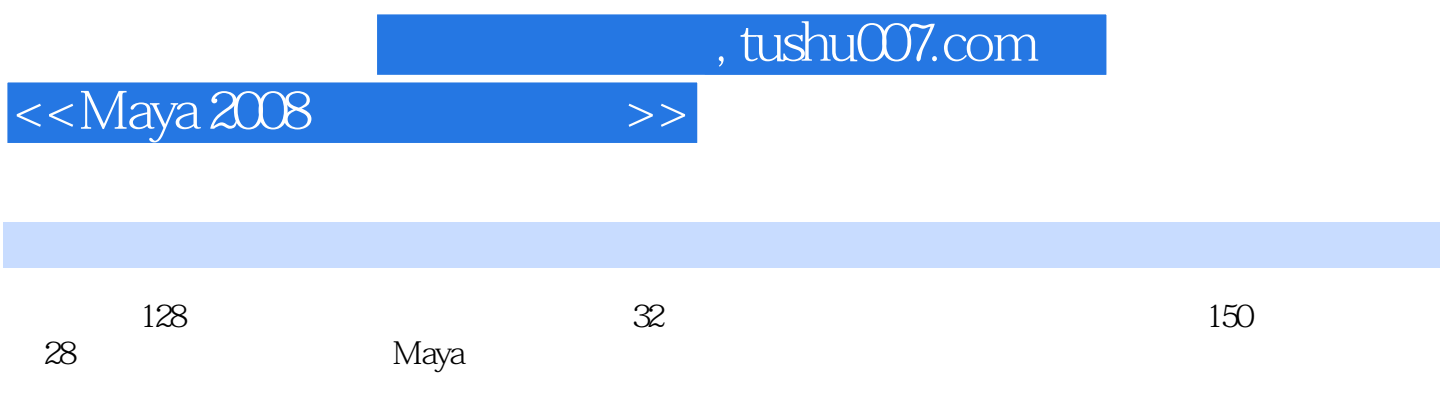

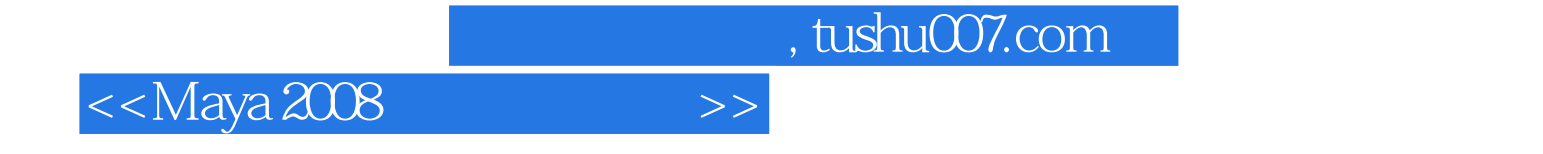

本站所提供下载的PDF图书仅提供预览和简介,请支持正版图书。

更多资源请访问:http://www.tushu007.com